En supposant le jour de naissance aléatoire et les années toutes de 365 jours, cet algorithme simule le tirage de «nb\_eleves» jours de naissances (classe de «nb eleves» élèves) et détermine, à chaque fois, si au moins deux élèves sont nés le même jour dans cette classe. Il effectue cette simulation autant de fois que le contenu de la variable «nb\_simulations» et affiche la fréquence de «succès» obtenue sur ces simulations.

Au niveau de la sortie graphique, l'axe des abscisses représente «Nombre d'élèves» et l'axe des ordonnées «Fréquence simulée».

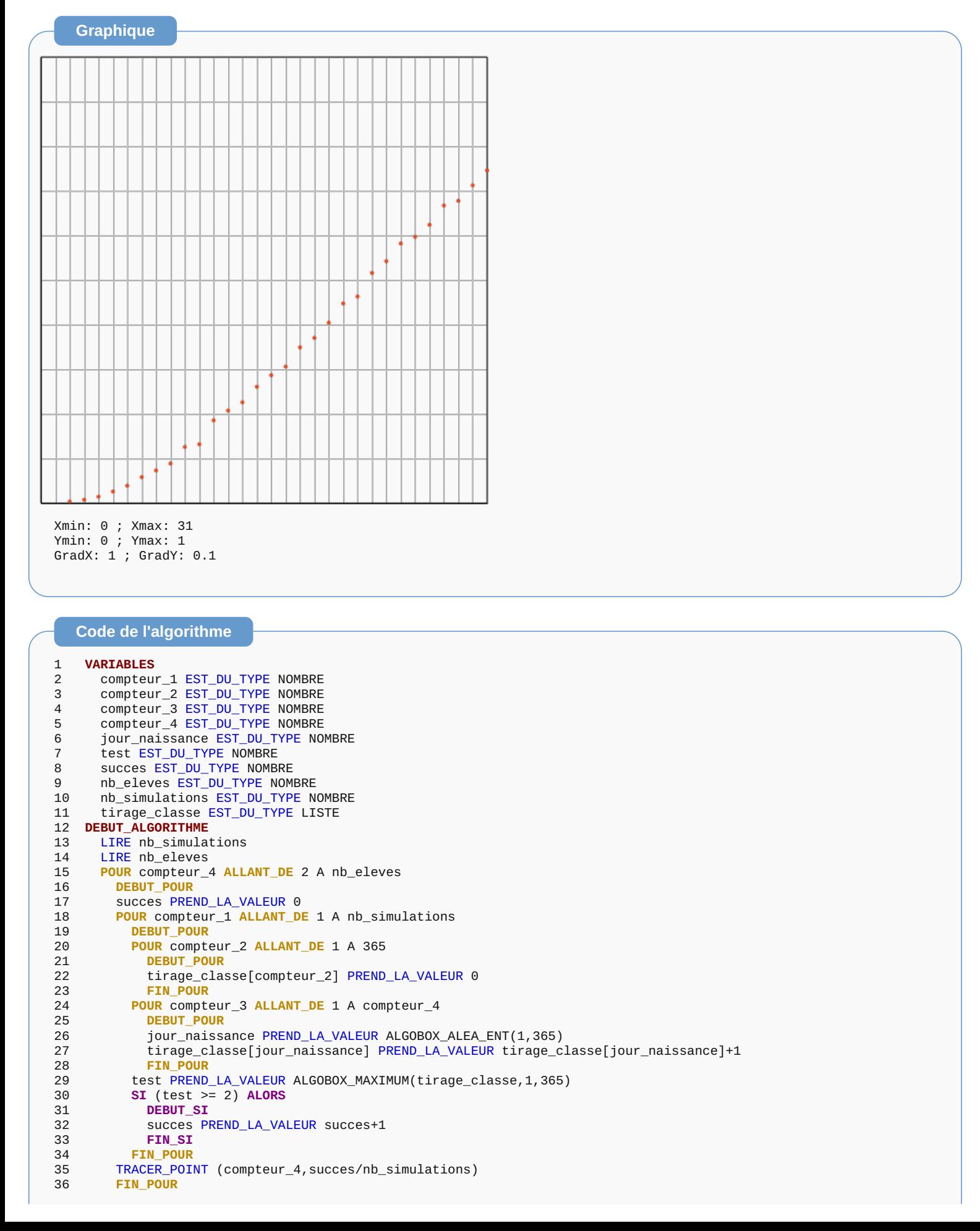

## **Résultats**

\*\*\*Algorithme lancé\*\*\* Entrer nb\_simulations : 2500 Entrer nb\_eleves : 31 \*\*\*Algorithme terminé\*\*\*

**Généré par AlgoBox**